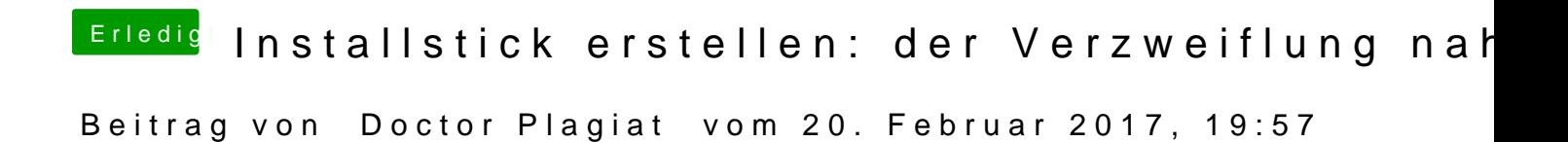

Da fehlt sehr wahrscheinlich der OsxAptioFix2Driver.